Par exemple on peut :

- Proposer un dessin à reproduire à partir de l'activité Pixel

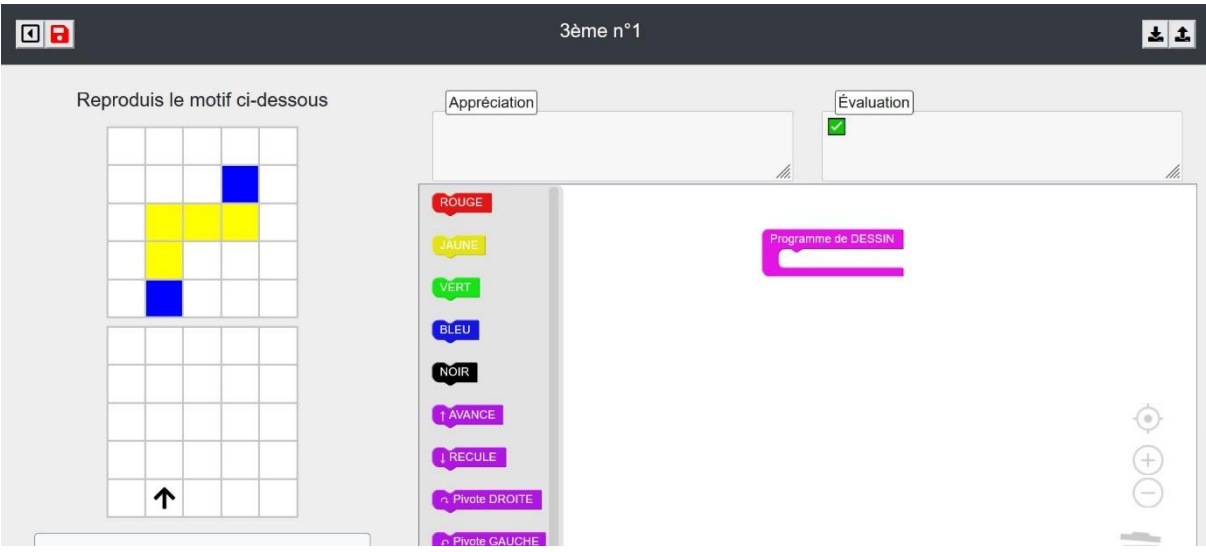

- Proposer un script à modifier et à utiliser (par exemple calculer un terme d'une suite arithmétique)

Les élèves se retrouvent dans une console Basthon (un bac à sable pour Python) avec la consigne (on peut joindre un fichier) le script à modifier et une console pour essayer.

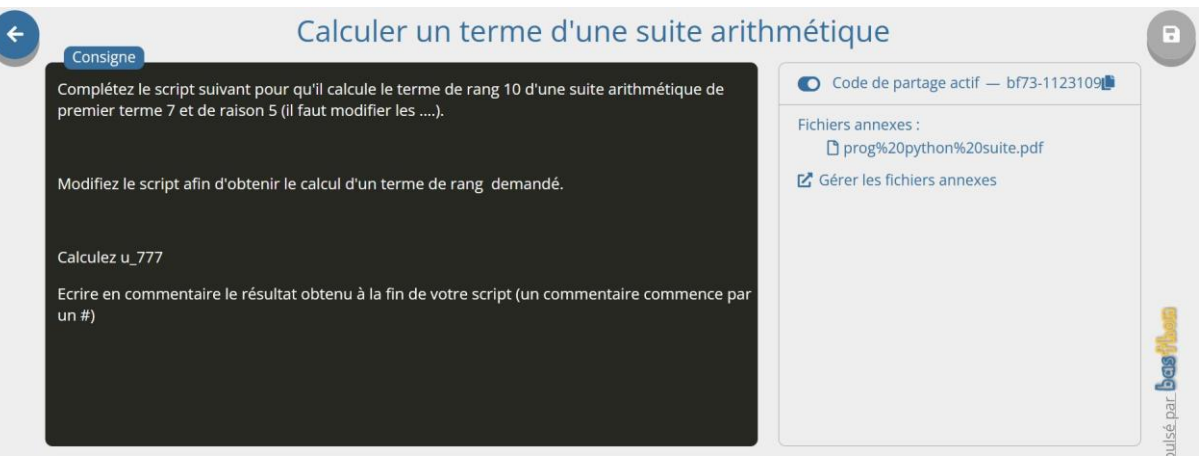

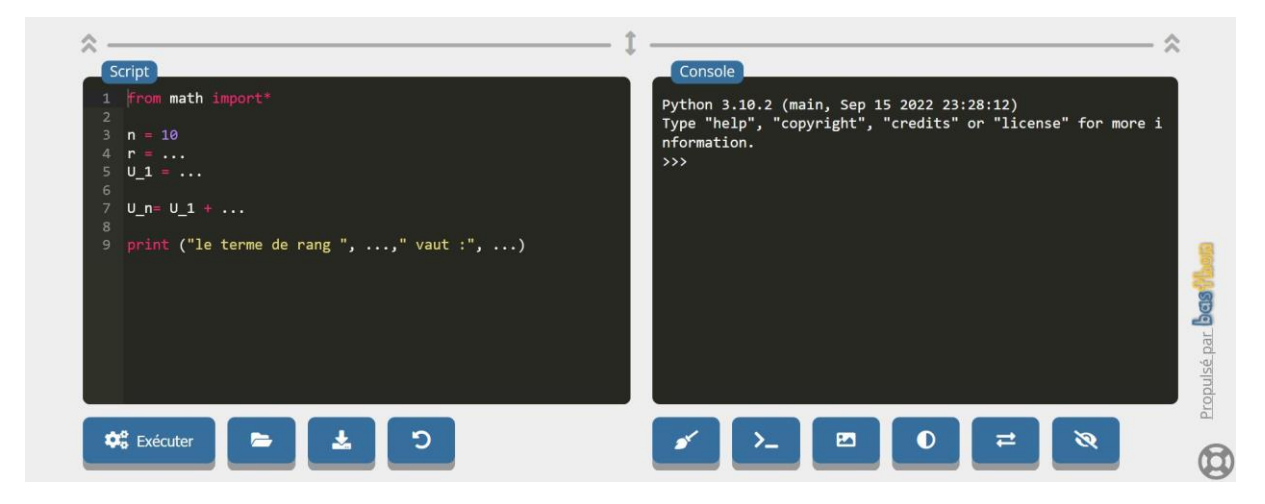

- Proposer un document qui contient du texte avec une mise en forme et du code python qui sera exécuter au fur et à mesure de l'avancement dans le document avec l'activité Notebook Par exemple un document tiré de l'espace de partage entre enseignants sur le passage de scratch à python

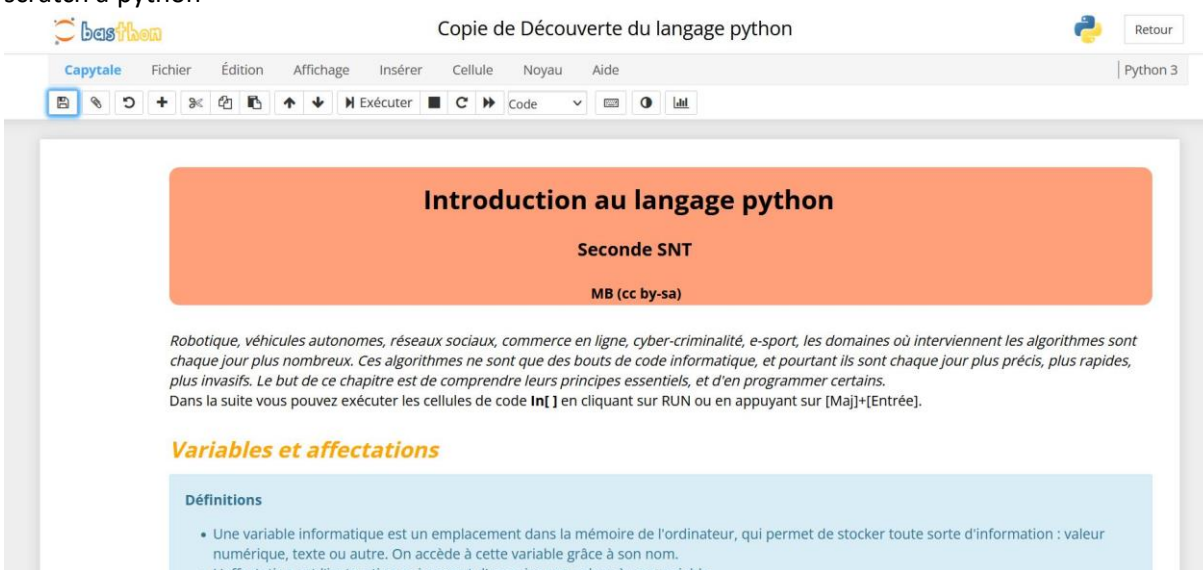

En conclusion Capytale est une application très pratique pour créer, partager, récupérer, évaluer des activités portant sur le codage en scratch ou en python.